# Оплата в Smart Sale Tree

Привет, ботмейкеры

Очередное обновление хотим продемонстрировать вам.

Мы добавили новый узел "Оплата" в цепочки сообщений Smart Sale Tree, которые позволят принимать оплату и формировать цепочки сообщений основанные на предоставлении платного доступа.

## Для чего?

С помощью этого функционала вы сможете создавать цепочки сообщений, проходя которые пользователь должен будет оплачивать доступ к следующим блокам, например, при создании курсов, марафонов или для продажи какого-либо товара после прохождения всей цепочки, когда клиент достаточно хорошо прогрет и потенциально готов совершить оплату.

Цепочка сообщений может иметь абсолютно любой вид и нести любую ценность на усмотрение создающего, важно, что теперь вы можете вклинить возможность оплаты в уже существующие цепочки или же в будущие.

Например, вы можете сделать условно 3 блока по обучению продажам, где:

- . Первый блок будет вступительный до ознакомления;
- . Второй блок посвящён обучению;
- . Третий блок посвящён тестированию и проверке знаний.

и вот между *"1 и 2"* и *"2 и 3"* как раз можно добавить новый узел "Оплата", чтобы пройти на второй этап нужно заплатить 99 рублей, а на третий - 199 рублей.

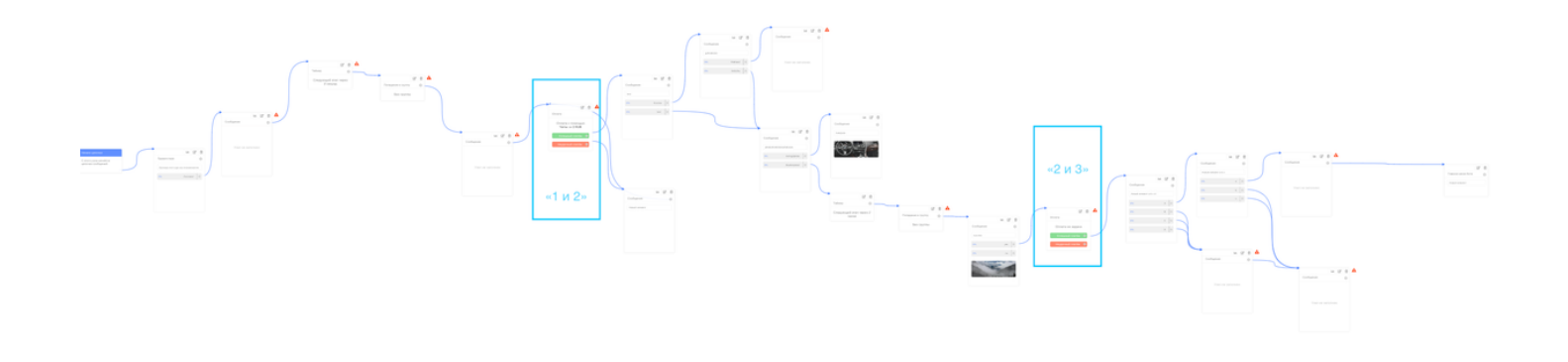

### Как это работает

#### Создание

Создание и перемещение узла "Оплата" происходит точно так же как и любого другого узла.

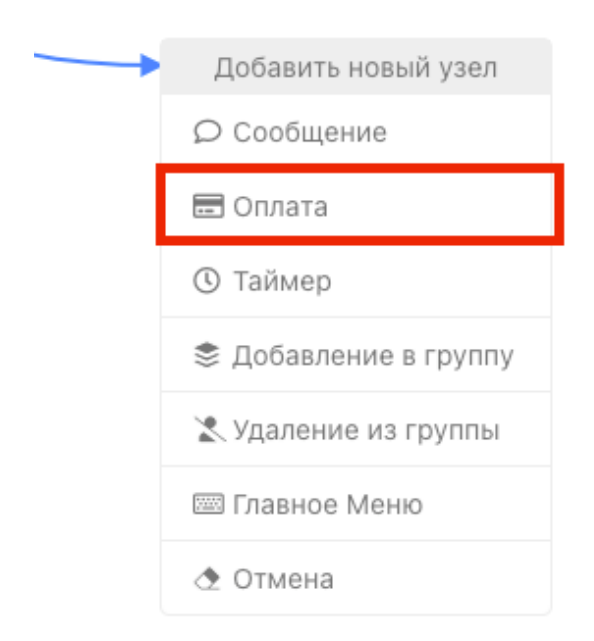

### Редактирование

Изменить в данном узле можно следующие элементы:

Платёжный сервис, на который собственно и будут поступать средства;

#### Редактирование узла цепочки

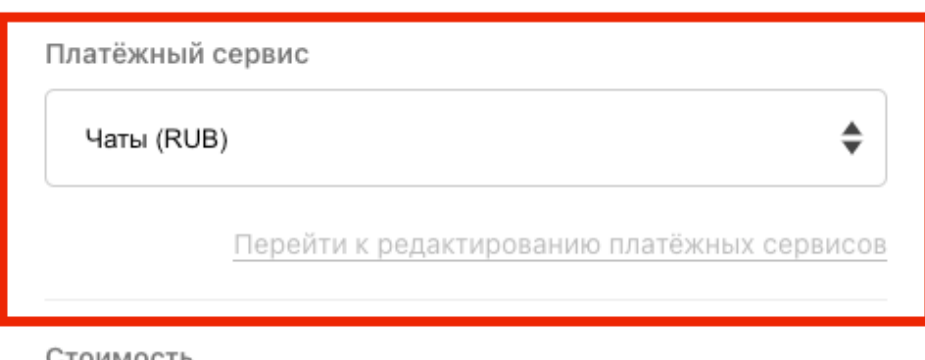

#### Стоимость

Стоимость, например, 1000 99

Максимальное значение - 1000 000

Описание платежа

Тестовый платеж на доступ к чатам

Длина описания - 33 / 128

• Стоимость, сколько пользователь должен заплатить в этом узле;

Платёжный сервис

Чаты (RUB)

Перейти к редактированию платёжных сервисов

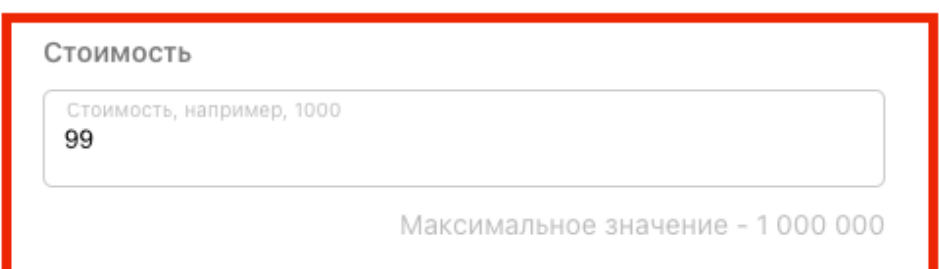

Описание платежа

Тестовый платеж на доступ к чатам

Длина описания - 33 / 128

♠

• Описание платежа, которое пользователь получит при переходе на этот узел и увидит при совершении оплаты на стороне эквайера;

#### Редактирование узла цепочки

Платёжный сервис

Чаты (RUB)

Перейти к редактированию платёжных сервисов

#### Стоимость

Стоимость, например, 1000 99

Максимальное значение - 1 000 000

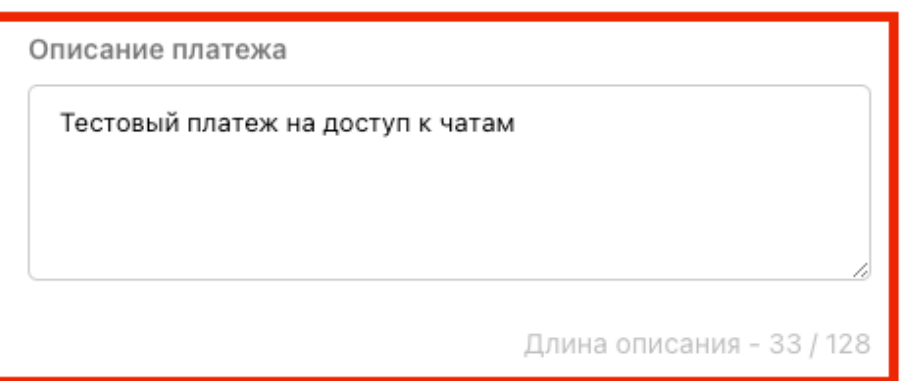

Помимо вышеперечисленных элементов вам доступны 2 связи: Успешная и Неудачная, каждая из которых выполняет соответствующую роль:

• успешная - по этой ветке пользователь продолжит движение в случае успешного платежа

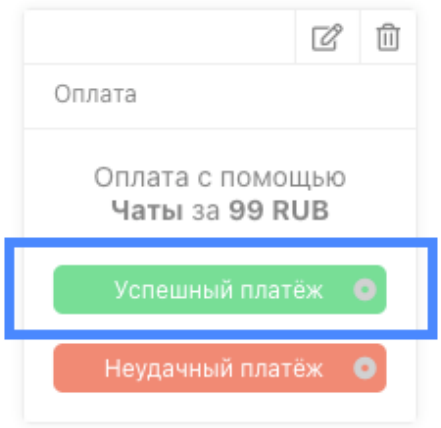

Неудачная - по этой ветке пользователь пойдёт в том случае, если платёж не был проведён учпешно, например, при нехватке баланса, неправильно указанных сведениях о карте или любая другая.

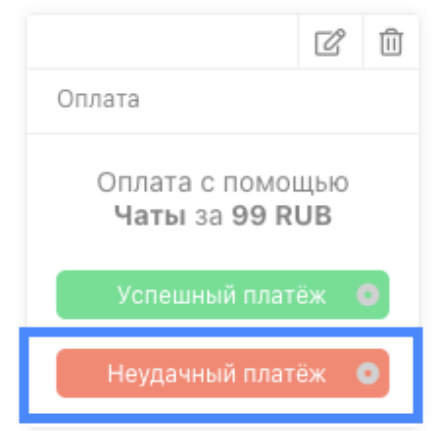

#### Рекомендация

Неудачную ветку рекомендуем строить следующим образом:

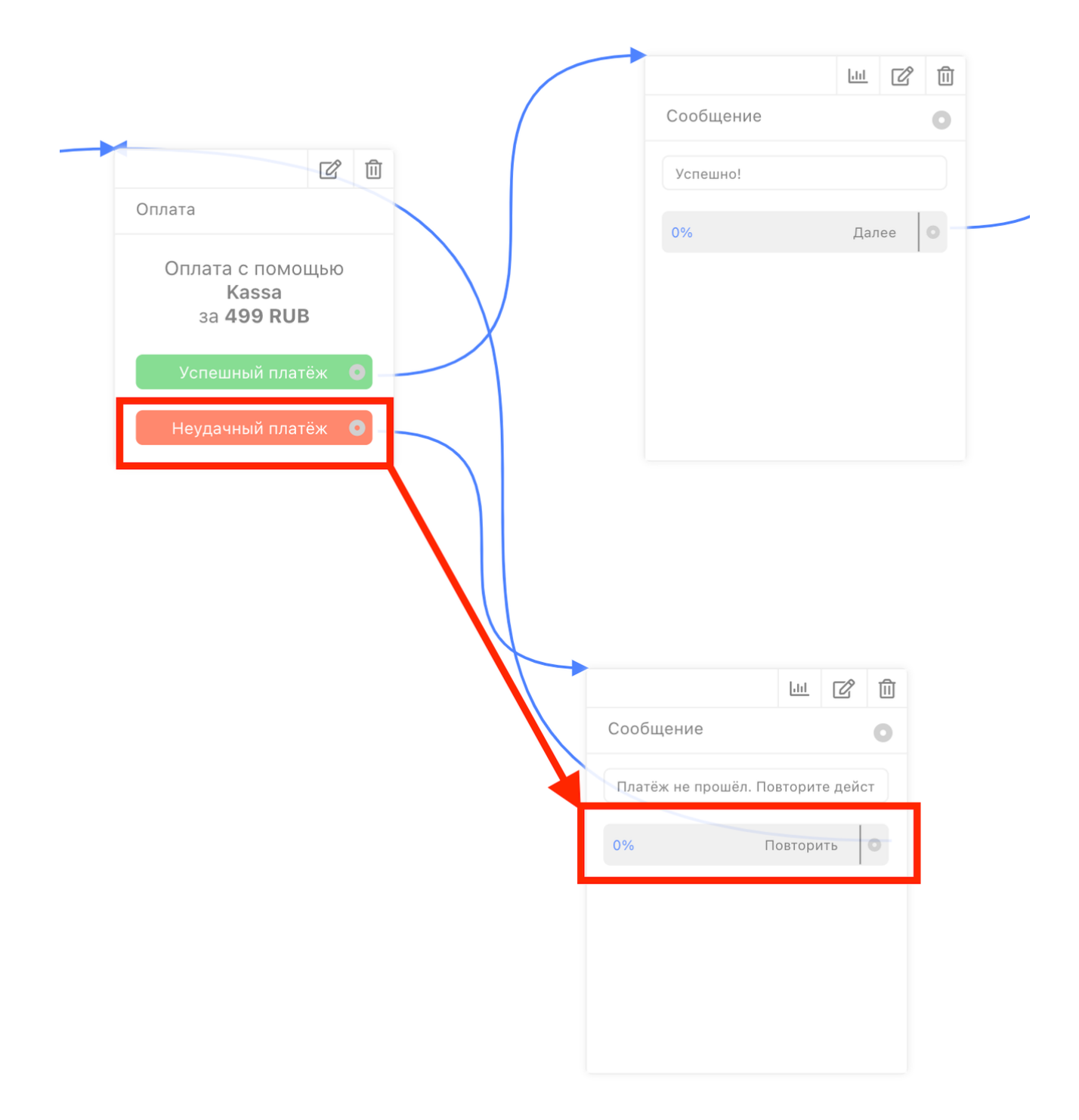

Это позволит вам оповестить пользователя о том, что платёж не был произведён и контролируемо зациклить его на этом узле оплаты, не позволяя продвинуться далее, не оплатив доступ. Разумеется, вы так же можете добавить промежуточный узел "Добавить в группу" или "Удалить из группы", если хотите сегментировать пользователей по условию оплаты.

#### Особенность

- Узел "Оплата" не может быть последним;
- Если пользователь произведёт оплату и по какой-либо причине начнёт цепочку заново (выйдя из бота или просто набрав /start), дойдя до узла оплаты ему придётся оплатить доступ заново. Это означает, что мы фиксируем оплату, но не ставим запрет на повторную оплату;
- Когда пользователь дойдёт до этапа оплаты (узел "Оплата") бот заблокирует ему возможность взаимодействовать с ним (присылать текст, реагировать на кнопки и любые принимать любые файлы) до момента оплаты. Но только, когда пользователь дошёл до этого этапа, ни раньше ни позже.

Если у вас появились предложения по улучшению модуля, пожалуйста, пишите нам, даже если изменение кажется огромным, сложным и нереальным. Нам это очень важно.

Оставить отзыв и рекомендацию можно через сайт или основного нашего бота [https://tg.botmaker.co/botmakercobot.](https://tg.botmaker.co/botmakercobot)

Команда Botmaker **(\* \*** 

Скачать PDF-документ статьи можно по [ссылке](https://botmakerdiag249.blob.core.windows.net/58b795b7-cc45-5f4b-8e0a-6ab0bff4c1c7/31/post31.pdf)

Последнее редактирование: 03.07.2021